### ZESZYTY NAUKOWE POLITECHNIKI ŚLĄSKIEJ

Seria: AUTOMATYKA z. 111

Nr kol. 1180

## Piotr ZASTAWNIK

Instytut Elektroniki Politechniki Śląskiej

## ANALIZA NUMERYCZNA MODELU MATEMATYCZNEGO PODSTAWOWEGO UKŁADU "CEWKA STYKOWA - MATERIAŁ BADANY" W KONDUKTOMETRII WIROPRADOWEJ

Streszczenie. Przedstawiono analizą możliwości wykorzystania prądów wirowych do badania ośrodków metalicznych o zmiennej konduktywności. Zakładając harmoniczne wymuszenie prądowe rozwiązano równanie Helmholtza, znaleziono rozkład przestrzenny pola magnetycznego i obliczono zmianę impedancji cewki pomiarowej wywołaną obecnością w pobliżu cewki przewodzącego ośrodka. Przeprowadzono analizę numeryczną uzyskanej zależności wynikowej.

# THE NUMERICAL ANALYSIS OF A MATHEMATICAL MODEL OF THE BASIC "CONSTANT COIL - TEST MATERIAL" SYSTEM IN EDDY-CURRENT CONFUCTIVITY MEASUREMENTS

Summary. Analysis of possibilities of the application of eddy currents in test for metallic media with varying conductivity is presented. Assuming harmonic current excitation Helmholtz equation is solved, spatial distribution of magnetic field has been found and the changes in impedance of measuring coil caused by the presence of conducting media are calculated. Numerical analysis of the resulting relationship is performed.

MHCJ1EHHNH AHAJIM3 MATEMATHHECKOfi MOHEJIH CXEMN "KOHTAKTHAS KATyUKA-HCCJIE-ДУЕМЫЙ МАТЕРИАЛ" В ВИХРЕТОКОВОЙ КОНДУКТОМЕТРИИ

Резюме. В статье представлен анализ возможности использования вихревых токов для испытаний металлических сред с переменной проводимостью. Предлагая гармоническое токовое возбуждение решено уравнение Гельмгольua, HafineHO npocTpaHCTBeHHoe pacnpenejienue MarHHTHoro noma *u* BUHHCJieHO изменение импеданса измерительной катушки вызванное присутствием проводящей среды. Проведен численный анализ полученной зависимости.

\_\_\_\_\_\_\_\_1993

#### 1. WPROWADZENIE

Podstawowym teoretycznym zagadnieniem współczesnych zastosowań techniki wiroprądowej w badaniach nieniszczących jest znalezienie jednoznacznych funkcji ujmujących zależności zmian składowych impedancjl stykowej cewki pomiarowej od elektrycznych, magnetycznych i geometrycznych wielkości, związanych z obiektem, jakim najczęściej jest metalowy, badany przedmiot. Wspomniane wielkości są parametrami tych funkcji, argumentem zaś jest najczęściej częstotliwość pomiarowa. W THE WARDAR SANSTAN – AWONYGH ASWED

W pracy przedstawiono wyniki analizy numerycznej modelu matematycznego dla szczególnego przypadku, będącego syntezą wariantów zbadanych wcześniej. Przypadkiem tym Jest ośrodek o nierównomiernym rozkładzie konduktywnoścl w głąb jego poprzecznego przekroju.

Praca Jest fragmentem szerszej problematyki związanej z badaniami prowadzonymi w Zakładzie Podstaw Elektroniki Instytutu Elektroniki Politechniki Śląskiej i dotyczącej wykorzystania techniki wiroprądowej w przemysłowym miernictwie elektronicznym.

W Zakładzie Podstaw Elektroniki Politechniki Śląskiej w Gliwicach od kilku lat prowadzone są prace nad wykorzystaniem w miernictwie różnych wielkości fizycznych zjawiska prądów wirowych. Na podstawie wybranych modeli prowadzona jest teoretyczna analiza numeryczna zjawiska, a następnie wyprowadzone są wnioski dotyczące wyboru optymalnego algorytmu i opracowywane są założenia konstrukcyjne aparatury pomiarowej. W ten sposób w ostatnich latach stworzony został przyrząd do pomiaru konduktywnoścl grubej, przewodzącej, nieferromagnetycznej płyty oparty na metodzie automatycznego doboru częstotliwości sinusoidalnego prądu zasilającego stykową cewkę pomiarową. Jednocześnie równolegle prowadzone prace teoretyczne pozwoliły stworzyć algorytm pomiaru grubości cienkiej, przewodzącej, nieferromagnetycznej folii. Podstawowym problemem we wszystkich przypadkach jest znalezienie jednoznacznych funkcji ujmujących zależność zmian impedancjl cewki od parametrów elektrycznych, magnetycznych i geometrycznych elementów wchodzących w skład systemu pomiarowego. Wspomniane wielkości są parametrami tych funkcji, argumentem zaś jest najczęściej częstotliwość pomiarowa. W niniejszym artykule przedstawiono wyniki analizy numerycznej modelu matematycznego przypadku będącego syntezą wariantów zbadanych dotychczas.

Zajmiemy się najprostszym ośrodkiem o nierównomiernym rozkładzie konduktywności w głąb poprzecznego przekroju ośrodka.

### 2. HODEL HATEHATYCZNY

 $\ddot{\phantom{1}}$ L *n>- AZ*  $\rightarrow$ *Ar v" •/* d *~ T* ൹  $\eta_{\cal N}$ 

Rozpatrzmy przypadek przedstawiony na rys. 1.

Rys. 1. Konfiguracja przestrzenna układu "cewka stykowa - materiał o niejednorodnej konduktywności"

Fig. 1. Spatial configuration of the system: "contact coil - nonhomogenous conductivity material"

bości d oraz przewodzącej półprzestrzeni o konduktywności  $\sigma_n$ . Obydwa ośrodki są liniowe, izotropowe i nieferromagnetyczne, tzn. spełniające między innymi warunek  $\mu_{\pi}$ \*1. Dla tak zdefiniowanego modelu należy wyznaczyć zmianę impedancji cewki  $\Delta Z = \text{Re}(\Delta Z) + j\text{Im}(\Delta Z)$ , związaną z umieszczeniem w jej pobliżu przewodzącego ośrodka. Wynika stąd, że

$$
\Delta Z = Z - Z
$$

gdzie: Einsteinbe althou

- Z<sub>o</sub> impedancja cewki, znacznie oddalonej od przewodzących ośrodków;
- Z impedancja cewki umieszczonej w pobliżu ośrodka, jak przedstawionona rys. 1.

Kołowa, jednozwojowa cewka o promieniu r , nawinięta drutem o przekroju prostokątnym o bokach Ar i Az i zerowej rezystancji jest zasilana prądem harmonicznym:

$$
i(t) = I_m \sin \omega t
$$

lub w postaci symbolicznej:

$$
i(t) = I_m e^{k\omega t} = \sqrt{2}I e^{j\omega t}
$$
 (1)

gdzie:

I - oznacza zespoloną skuteczną wartość prądu, tzn. I = lile

Wspomniana cewka umieszczona jest w odległości h od powierzchni badanego ośrodka, złożonego z warstwy przewodzącej o konduktywności  $\sigma$ , i grubo-

AZ = Z - Z (**2**)

cubbe mailyo u sing beider italama isul lein

*+ Z*

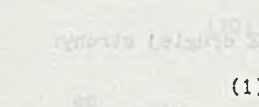

 $(1)$ 

a)

Wiadomo, że:

$$
Z = \frac{U}{I} = \frac{U}{I} e^{\int_{0}^{T} Z} \tag{3}
$$

oraz

$$
U(t) = \sqrt{2} |U|e^{\int (at + \theta_{u})}
$$
 (4)

Z drugiej strony:

$$
U(t) = \frac{\partial \psi}{\partial t} \tag{5}
$$

gdzie:

*t/i -* oznacza strumień skojarzony z cewką.

Prąd wymuszający jest harmoniczny, więc ze względu na liniowość ośrodka będzie również:

$$
\psi = \psi_m e^{j\omega t} \tag{6}
$$

więc

 $U(t) = J\omega\psi_m e^{J\omega t}$  (7)

lub

$$
U = \frac{1}{\sqrt{2}} \cdot j\omega\psi_m
$$
 (8)

Wartość zespolona strumienia skojarzonego  $\psi_m$  uzależniona jest od przestrzennego rozkładu pola magnetycznego wyrażonego np. za pomocą potencjału wektorowego A. Symetria osiowa rozpatrywanego układu wskazuje, źe najwygodniej jest znaleźć rozkład pola w cylindrycznym układzie odniesienia. Ogólnie można stwierdzić, źe dla prądu opisanego zależnością (la) będzie:

$$
\vec{\lambda} = \begin{bmatrix} \vec{1}_r A_r(r, z, \varphi) + \vec{1}_z A_z(r, z, \varphi) + \vec{1}_\varphi A(r, z, \varphi) \end{bmatrix} e^{j\omega t}
$$
(9)

gdzie:

r,z,\varphi - współrzędne w wybranym układzie,  
\n
$$
A_r, A_z, A_\varphi
$$
 - zespolone amplitudy składowych wektora  $\vec{\lambda}$ .

2 teorii pola elektromagnetycznego wiadomo, że dla strumienia skojarzonego z cewka: and a sewificial contract of the season of the season of the season of the season of the season of the season of the season of the season of the season of the season of the season of the season of the season of th

$$
\psi = \oint \vec{\lambda}(r = r_{0}, z = 0, \varphi) \vec{dl}
$$
 (10)

przy czym:  $\overrightarrow{dl} = \overrightarrow{l}^r_{in} d\varphi$ 

Podstawowym problemem jest znalezienie przestrzennego rozkładu pola oplsanego magnetycznym potencjałem wektorowym  $\vec{A}$ . Dla wymuszeń harmonicznych  $r$ ozkład  $\vec{\lambda}$  spełnia równanie Helmholtza:

$$
\nabla^2 A + k^2 A = -\mu J_{\text{zen}} \tag{11}
$$

gdzie współczynnik propagacji k może być określony jako:

$$
k^2 = \omega^2 \mu \varepsilon - j \omega \mu \sigma
$$
 (12)

Pierwszy składnik równania (12) jest związany z prądem przesunięcia, natomiast drugi z prądem przewodzenia. W przypadku dobrych przewodników prąd przesunięcia można praktycznie pominąć, wówczas:

$$
k = \sqrt{-j\omega\mu\sigma} = \sqrt{-j\omega\mu_r\mu_0\sigma} \tag{12a}
$$

gdzie:

 $\mu_{\alpha}$  - przenikalność magnetyczna próżni,

 $\mu_r$  - względna przenikalność ośrodka.

We wszystkich rozważanych dalej przypadkach  $\mu$  oznaczać będzie przenikalność magnetyczną ośrodków.

Section &

Równanie (11) rozwiążemy w cylindrycznym układzie współrzędnych. Ponieważ

$$
\mathbf{J}_{\mathbf{Z}\mathbf{e}\mathbf{w}} = \mathbf{T}_{\varphi} \cdot \mathbf{J}_{\mathbf{Z}\mathbf{e}\mathbf{w}}
$$

będzie również

$$
\vec{\lambda} = \vec{\Gamma}_{\phi} A(z, r) \tag{14}
$$

tzn.  $A_r = A_2 = 0$ .

Równaniu wektorowemu (11) odpowiada więc, w związku z (13) i (14), równanie skalarne:

$$
\frac{\partial^2 A}{\partial r^2} + \frac{1}{r} \cdot \frac{\partial A}{\partial r} - \frac{1}{r^2} \cdot A + \frac{\partial^2 A}{\partial z^2} + k^2 A = -\mu \cdot J_{\text{zeW}} \tag{15}
$$

Do rozwiązania równania (15) wykorzystamy przekształcenie całkowe Hankela, zdefiniowane następująco: et al. et al. et al. et al. et al. et al. et al. et al. et al. et al. et al. et al. e

$$
f^*(\gamma) = H_m[f(t)] = \int_0^t f(t) t J_m(\gamma t) dt
$$
 (16)

W równaniu (16) funkcja f zmiennej przekształcenia (operatora)  $\gamma$  jest obrazem funkcji f(t) w przekształceniu Hankela m-tego rzędu (tzn. uwzględniającego funkcję Bessela Jm(x) m-tego rzędu pierwszego rodzaju). Jeżeli przyjmiemy  $m = 1$  oraz  $t = r$  i dokonamy operacji zdefiniowanej zależnością (16) - na obu stronach równania (15) - wówczas otrzymamy:

$$
-\gamma^{2} A^{*}(z, \gamma) + \frac{d^{2} A^{*}(z, z)}{dz^{2}} + k^{2} A^{*}(z, \gamma) = -\mu \cdot J_{z \in M}(z, \gamma)
$$
 (17)

Oznaczając

$$
q^2 = \gamma^2 - k^2 \tag{18}
$$

<span id="page-5-0"></span>otrzymujemyn z kolei:

$$
\frac{d^{2}A^{T}(\gamma,z)}{dz^{2}} - q^{2}A^{T}(\gamma,z) = \mu_{V}J_{Z\text{ew}}^{\bullet}(\gamma,z)
$$
\n(19)

Równanie (19) powinno opisywać potencjał A w obszarach "V", "i", "p" o różnych właściwościach (rys. 1), należy więc je zastąpić zestawem trzech równań:

$$
\frac{d^{2}A_{V}(\gamma,z)}{dz^{2}} - q_{V}^{2}A_{V}^{*}(\gamma,z) = \mu_{V}j_{ZEN}^{*}
$$

$$
124 \\
$$

 $(20)$ 

Analiza numeryczna modelu matematycznego.. . 125

$$
\frac{d^{2}A_{1}(\gamma,z)}{dz^{2}} - q_{1}^{2}A_{1}(\gamma,z) = 0
$$

$$
\frac{d^{2}A_{p}^{*}(\gamma,z)}{dz^{2}} - q_{p}^{2}A_{p}^{*}(\gamma,z) = 0
$$
\n(22)

**For (21) Company Company Service (21)** 

Ponieważ rozpatrujemy ośrodki nieferromagnetyczne  $(\mu_{rv} = \mu_{r1} = \mu_{rp} \approx 1)$ , zgodnie z (18), można zapisać:

$$
q_{\mathbf{v}} = \gamma
$$
 (23)

$$
q_1 = \sqrt{2^2 + 3\omega\mu_0\sigma_1}
$$
 (24)

$$
q_p = \sqrt{r^2 + j\omega\mu_o r_p}
$$
 (25)

W celu znalezienia rozwiązania równania (19) należy wyznaczyć wielkość  $J_{zev}(r, z)$ . Zgodnie z definicją (16)

$$
J_{\text{zew}}^*(\gamma, z) = \int_{0}^{z} J_{\text{zew}}(r, z) r J_1(\gamma, r) dr
$$
 (26)

Korzystając z dystrybucji  $1(x)$  oraz  $\delta(x)$  można zauważyć, że

$$
J_{\text{Zew}}(r, z) = \lim_{\substack{\Delta r \to 0 \\ \Delta z \to 0}} \frac{I}{\Delta r \cdot \Delta z} \left[ 1(r - r_0) - 1(r - r_0/\Delta r) \right] \left[ 1(z) - 1(2 - \Delta z) \right]
$$

czyli

 $-7.10$ 

$$
\mathbf{J}_{\mathbf{Z}\mathbf{e}\mathbf{w}}(\mathbf{r},\mathbf{z}) = \mathbf{I}\delta(\mathbf{r} - \mathbf{r}_{0})\delta(\mathbf{z})
$$

przy czym: I - oznacza zespoloną wartość prądu w cewce I =  $|I|e^{j\sigma}$ . Wstawiając (27) do (26) oraz wykorzystując jedną z właściwości delty Diraca 5(t): b

$$
f(x)\delta(x - c)dx = f(c) \quad \text{d}a \quad a < c < b \tag{28}
$$

a otrzymujemy:

$$
J_{zew}(\gamma,z) = Ir_o J_1(\gamma r_o) \delta(z)
$$

(27)

 $(29)$ 

work the childrenship

Planta and Late and Later

 $(37)$ 

Całki ogólne jednorodnych równań (20)-(22) można wyrazić wzorami:

$$
A_{v}^{*}(y, z) = C_{1}e^{-q_{v}z} + C_{2}e^{q_{v}z}
$$
\n
$$
A_{1}^{*}(y, z) = C_{3}e^{-q_{1}z} + C_{4}e^{q_{1}z}
$$
\n
$$
A_{p}^{*}(y, z) = C_{5}e^{-q_{p}z} + C_{6}e^{q_{2}z}
$$
\n(31)

Równanie (20) jest równaniem niejednorodnym, którego całkę ogólną znajdziemy stosując do równania (30) metodę uzmienniania stałych. W celu znalezienia C<sub>1</sub>(z) oraz C<sub>2</sub>(z) korzystamy z układu równań:

$$
\frac{dC_1(z)}{dz} = \frac{\mu_V}{2q_V} \int_{Z \in W} q_V z
$$
\n(33)

$$
\frac{dC_2(z)}{dz} = -\frac{\mu_V}{2q_v} j_{zew}^* (z) e^{q_V z}
$$
\n(34)

a więc np.

$$
C_1(z) = \frac{\mu_v}{2q_v} \int\limits_{h}^{0} J_{zeW}^{\text{e}}(\vartheta) e^{\text{q}_V \vartheta} d\vartheta + C_{1a}
$$
 (35)

$$
C_2(z) = -\frac{\mu_v}{2q_v} \int_{z \text{ew}}^z \int_{z \text{ew}}^{\phi} (e)^e \frac{q_v \phi}{d\theta} + C_{2a}
$$
 (36)

'n

Ostatecznie:

A

$$
\int_{V}^{*} (\gamma, z) = \left[ \frac{\mu_{V}}{2q_{V}} \int_{h}^{z} J_{zeW}(\theta) e^{\alpha \theta} d\theta + C_{1a} \right] e^{-q_{V}z}
$$

$$
+ \left[ -\frac{\mu_{V}}{2q_{V}} \int_{v}^{z} J_{zeW}(\theta) e^{\alpha \theta} d\theta + C_{2a} \right] e^{-q_{V}z}
$$

Znalezienie całek szczególnych w równaniach (20)-(22) wymaga określenia wartości sześciu stałych:  $C_{1a}$ ,  $C_{2a}$ ,  $C_3$ ,  $C_4$ ,  $C_5$ ,  $C_6$ .

Skorzystamy tu z fizycznych warunków brzegowych i granicznych znanych z teorii pola elektromagnetycznego:

$$
\lim_{z \to \infty} A_v(\gamma, z) = 0 \tag{38}
$$

$$
\frac{1}{\mu_p} \cdot \frac{dA_p(\gamma, z = h)}{dz} = \frac{1}{\mu_1} \cdot \frac{dA_i(\gamma, z = h)}{dz}
$$
 (39)

$$
A_{v}(\gamma, z = h) = A_{\underline{i}}(\gamma, z = h)
$$
 (40)

$$
\frac{1}{\mu_p} \cdot \frac{dA_p(\gamma, z=h+d)}{dz} = \frac{1}{\mu_1} \cdot \frac{dA_i(\gamma, z=h+d)}{dz}
$$
\n(41)

$$
A_{1}(x, z = h+d) = A_{p}(x, z = h+d)
$$
 (42)

$$
\lim_{z \to \infty} A_{\mathbf{v}}(\gamma, z) = 0 \tag{43}
$$

Uwzględniając warunek (38) oraz równanie (37) obliczamy stałą C<sub>ia</sub>. Ponieważ h > 0, więc na podstawie (28) otrzymamy

$$
C_{1a} = \frac{\mu_1}{2q_v} \operatorname{Ir}_o J_1(\gamma r_o) \tag{44}
$$

Analogicznie na podstawie (43) i (32) znajdujemy

$$
C_6 = 0
$$

Uwzględniając wyniki dotychczasowych rozwiązań możemy zapisać odpowiednio:

$$
-C_{2a}e^{q_{v}h} + C_{3}e^{-q_{1}h} + C_{4}e^{q_{1}h} = C_{1a}e^{-q_{v}h}
$$
 (46)

$$
\frac{q_v}{\mu_v} C_{2a} e^{q_v h} + \frac{q_1}{\mu_1} C_3 e^{-q_1 h} - \frac{q_1}{\mu_1} C_4 e^{q_1 h} = \frac{q_v}{\mu_v} C_{1a} e^{-q_v h}
$$
\n(47)

$$
C_3 e^{-q_1(h+d)} + C_4 e^{q_1(h+d)} - C_5 e^{-q_p(h+d)} = 0
$$
 (48)

$$
-\frac{q_1}{\mu_1} C_3 e^{-q_1(h+d)} + \frac{q_1}{\mu_1} C_4 e^{q_1(h+d)} + \frac{q_p}{\mu_p} C_5 e^{-q_p(h+d)} = 0
$$
 (49)

Równania (46)-(49) reprezentują układ liniowy, który najłatwiej można rozwiązać metodą wyznaczników. Wyznacznik główny gego układu wynosi:

$$
W = \left[ \left[ -\frac{q_1 q_p}{\mu_1 \mu_p} - \frac{q_v q_p}{\mu_v \mu_p} - \frac{q_1 g_v}{\mu_1 \mu_v} - \frac{q_1^2}{\mu_2^2} \right] e^{q_1 d} + \left[ -\frac{q_1 q_p}{\mu_1 \mu_o} - \frac{q_v q_1}{\mu_v \mu_1} + \frac{q_p q_v}{\mu_v \mu_1} + \frac{q_1^2}{\mu_v \mu_p} - \frac{q_v q_p}{\mu_v \mu_1} + \frac{q_1^2}{\mu_v \mu_p} \right] e^{(q_v - q_p)h - q_p d} \neq 0 \tag{50}
$$

Zgodnie z wcześniejszymi wnioskami, należy teraz wyznaczyć rozkład ^ w przestrzeni "v" (rys. 1). W tym celu wystarczy znależć stałą C<sub>2a</sub> w równaniu (37). Po obliczeniu odpowiedniego wyznacznika dla układu równań (46)- (49) otrzymamy:

$$
C_{2a} = \frac{\left(\frac{q_1 q_p}{\mu_1 \mu_p} - \frac{q_v q_p}{\mu_v \mu_p} - \frac{q_1 q_v}{\mu_1 \mu_v} + \frac{q_1^2}{\mu_1^2}\right) e^{q_1 d} + \left(\frac{q_1 q_p}{\mu_1 \mu_p} - \frac{q_1 q_v}{\mu_1 \mu_v} + \frac{q_p q_v}{\mu_p \mu_v} - \frac{q_1^2}{\mu_1^2}\right) e^{-q_1 d} \cdot \left(-\frac{q_1 q_p}{\mu_1 \mu_p} - \frac{q_v q_p}{\mu_1 \mu_v} + \frac{q_v q_v}{\mu_1 \mu_v} + \frac{q_v q_v}{\mu_1 \mu_v} + \frac{q_1^2}{\mu_1 \mu_v} + \frac{q_v q_v}{\mu_1^2}\right) e^{-q_1 d} \cdot \left(-\frac{q_1 q_p}{\mu_1 \mu_p} - \frac{q_1 q_v}{\mu_1 \mu_v} + \frac{q_v q_v}{\mu_1 \mu_v} + \frac{q_1^2}{\mu_1^2}\right) e^{-q_1 d} \cdot \left(-\frac{q_1 q_p}{\mu_1 \mu_p} - \frac{q_1 q_v}{\mu_1 \mu_v} + \frac{q_v q_v}{\mu_1 \mu_v} + \frac{q_1^2}{\mu_1^2}\right) e^{-q_1 d} \cdot \left(-\frac{q_1 q_p}{\mu_1 \mu_p} - \frac{q_1 q_v}{\mu_1 \mu_v} + \frac{q_v q_v}{\mu_1 \mu_v} + \frac{q_1^2}{\mu_1 \mu_v} + \frac{q_1^2}{\mu_1^2}\right) e^{-q_1 d} \cdot \left(-\frac{q_1 q_p}{\mu_1 \mu_p} - \frac{q_1 q_v}{\mu_1 \mu_v} + \frac{q_1^2}{\mu_1 \mu_v} + \frac{q_1^2}{\mu_1 \mu_v}\right) e^{-q_1 d} \cdot \left(-\frac{q_1 q_p}{\mu_1 \mu_p} - \frac{q_1 q_v}{\mu_1 \mu_v} + \frac{q_1^2}{\mu_1 \mu_v}\right) e^{-q_1 d} \cdot \left(-\frac{q_1 q_p}{\mu_1 \mu_p} - \frac{q_1 q_v}{\mu_1 \mu_v} + \frac{q_1^2}{\mu_1 \mu_v
$$

Warto w tym miejscu wykorzystać założenia upraszczające przyjęte we wstępie, a więc uwzględnić fakt, że mamy do czynienia z ośrodkami nieferromagnetycznymi, tzw.  $\mu_1 \approx \mu_v \approx \mu_p \approx \mu_o$  (gdzie  $\mu_o$  - przenikalność magnetyczną próżni). Dodatkowo po uwzględnieniu zależności (23)—(25) otrzymamy

$$
C_{2a} = C_{1a}c(\gamma)e^{-2h\gamma}
$$
 (52)

Analiza numeryczna modelu matematycznego. 129

przy czym C(y) będzie wyrażona jako:

$$
C(\gamma) = \frac{\left(\sqrt{\gamma^2 + j\omega\mu_0\sigma_p} + \sqrt{\gamma^2 + j\omega\mu_0\sigma_1}\right)\left(\sqrt{\gamma^2 + j\omega\mu_0\sigma_1} - \gamma\right)e^{2d\sqrt{\gamma^2} + j\omega\mu_0\sigma_1}}{\left(\sqrt{\gamma^2 + j\omega\mu_0\sigma_p} - \sqrt{\gamma^2 + j\omega\mu_0\sigma_1}\right)\left(\gamma - \sqrt{\gamma^2 + j\omega\mu_0\sigma_1}\right) - \frac{\left(\sqrt{\gamma^2 + j\omega\mu_0\sigma_p} - \sqrt{\gamma^2 + j\omega\mu_0\sigma_1}\right)\left(\gamma - \sqrt{\gamma^2 + j\omega\mu_0\sigma_1}\right)}{2d\sqrt{\gamma^2 + j\omega\mu_0\sigma_p}}
$$

$$
+\left(\sqrt{\gamma^{2}+j\omega\mu_{o}\sigma_{p}}-\sqrt{\gamma^{2}+j\omega\mu_{o}\sigma_{1}}\right)\left(\sqrt{\gamma^{2}+j\omega\mu_{o}\sigma_{1}}+\gamma\right)
$$
\n
$$
-\left(\sqrt{\gamma^{2}+j\omega\mu_{o}\sigma_{p}}+\sqrt{\gamma^{2}+j\omega\mu_{o}\sigma_{1}}\right)\left(\sqrt{\gamma^{2}+j\omega\sigma_{1}\mu_{o}}+\gamma\right)e^{2d\sqrt{\gamma^{2}+j\omega\mu_{o}\sigma_{1}}}
$$
\n(53)

Po obliczeniu stałej C<sub>2</sub> możliwe jest wyznaczenie rozkładu potencjału wektorowego:

$$
A_{V}(r, z) = \int_{0}^{1} A_{V}(r, z) \gamma J_{1}(r) d\gamma
$$
 (54)

oraz zespolonej wartości strumienia skojarzonego z cewką wg zależności (10) *Zn*

$$
\psi = \left[ \int_{0}^{1} A_{\mathbf{v}} (\mathbf{r} = \mathbf{r}_{0}, \mathbf{z} = 0) \mathbf{r}_{0} \mathrm{d} \varphi \right] e^{\mathbf{j} \omega t}
$$

 $\omega$ 

czyli:

$$
\psi = 2\pi r_o A_v (r = r_o, z = \phi) e^{j\omega t}
$$
 (55)

Można więc, korzystając z praw rachunku całkowego, zapisać:

$$
\psi = \left[2\pi r_o \int\limits_0^{\infty} A_v(\gamma, z = 0)\gamma J_1(\gamma r_o) d\gamma\right] e^{j\omega t}
$$
 (56)

Obliczmy wartość  $A_v(\gamma, z = 0)$  korzystając z zależności (37), (44) oraz (29). Otrzymamy:-Manuel in

$$
\Lambda_v(\gamma) = C_{1a} \int_{h}^{\infty} \delta(\theta) e^{\gamma \theta} d\theta + C_{1a} - C_{1a} \int_{h}^{\infty} \delta(\theta) e^{-\gamma \theta} d\theta + C_{2a}
$$

zaś po uporządkowaniu i uwzględnieniu (52)

$$
A_{\mathbf{v}}(\gamma) = C_{1a} \left[ 1 + c(\gamma) e^{-2\gamma h} \right]
$$
 (57)

Wstawiając (57) do (56) znajdujemy ca

$$
\psi = \left[2\pi r_o \int_0^{\infty} C_{1a} \left[1 + c(\gamma)e^{-2\gamma h}\right] \gamma J_1(\gamma r_o) d\gamma\right] e^{j\omega t}
$$
 (58)

Zależność (58) oraz wyrażenie (8) umożliwia obliczenie zespolonej wartości napięcia indukowanego w cewce:

$$
U = j2 \text{Tr} \omega r_o \int_0^1 C_{1a} \left[ 1 + c(\gamma) e^{-2\gamma h} \right] \gamma J_1(\gamma r_o) d\gamma
$$
 (59)

lub w innej postaci:

$$
U = U1 + U2, \t\t(60)
$$

gdzie:

$$
U_1 = J2T \omega r_o \int c_{1a} r J_1 (r r_o) d\tau
$$
 (61)

zaś

$$
U_2 = J2T\omega r_o \int_0^{\infty} C_{1a} c(\gamma) e^{-2\gamma h} \gamma J_1(\gamma r_o) d\gamma
$$
 (62)

W zależności (60 składnik  $U_i$  reprezentuje wartość napięcia indukowanego w cewce umieszczonej z dala od jakichkolwiek przewodzących ośrodków, natomiast U<sub>2</sub> reprezentuje wpływ obecności obszarów "i" oraz "p". Ściśle biorąc, należałoby więc oznaczyć  $U_2$  jako  $\Delta U$ . A BUSINET GALDER

W zależności (62) wynikają również następujące wnioski:

1) właściwości geometryczne cewki, liczba zwojów, wartość prądu są uwzględnione w stałej  $C_{1a}$  określonej zależnością (44);

2) właściwości przewodzące ośrodka uwzględniające między innymi rozkład konduktywności, reprezentuje funkcja c(y), którą otrzymuje się po rozwiązaniu układu równań powstałego po uwzględnieniu odpowiednich warunków granicznych.

Końcowy rezultat rozwiązań przyjmuje postać:

$$
\Delta Z = \frac{\Delta U}{I}
$$

czyli na podstawie wyrażeń (44). (62): 03

O

$$
\Delta Z = J \text{ITr}_{\text{o}}^2 \omega \mu_{\text{o}} \int c(\gamma) e^{-2\gamma h} J_1^2(\gamma r_{\text{o}}) d\gamma
$$
 (64)

Wielkość c(?) jest reprezentowana przez wyrażenie (53).

## 3. ANALIZA NUMERYCZNA MODELU MATEMATYCZNEGO

#### 3.1. Algorytmy wykorzystywzne w analizie numerycznej

Końcowy rezultat analizy modelu matematycznego (zależność (64)) stanowi punkt wyjścia do dalszych prac prowadzących do pewnych praktycznych wniosków. możliwych do wykorzystania w badaniach wiroprądowych. Wspomniane zależności stanowią złożoną funkcję zespoloną zmiennych rzeczywistych. Ze względu na całkę niewłaściwą występującą we wzorze (64) problem ogólnego, jasnego przedstawienia wyniku staje się bardziej skomplikowany, możliwa jest zatem tylko jego analiza numeryczna z wykorzystaniem techniki komputerowej.

W analizie numerycznej bardzo celowe jest korzystanie z pewnych uogólnionych- parametrów, abstrahując od konkretnych wielkości fizycznych.

Wprowadźmy w równaniu (53) następujące wielkości pomocnicze:

$$
\beta_{\underline{1}} = r_0 \sqrt{\omega \mu_0 \sigma_1} \tag{65}
$$

aberg Manne William Modes wasy were should led

**(**6 6**)**

$$
s = \frac{\sigma_p}{\sigma_i} = \frac{\beta_p^2}{\beta_{\text{d}}^2}
$$

$$
\alpha_v = \frac{2h}{r_o}
$$

 $= r \sqrt{\omega \mu}$ 

(68)

(67)

(63)

132 P. Zastawnik

( Curiyang Amapiksun Jafinada win (69)

(70)

$$
\alpha_{i} = \frac{2d}{r_{o}}
$$

$$
\lambda = \frac{\gamma}{\sqrt{\omega \mu_{o} \sigma_{i}}}
$$

Korzystając z równania (70) możemy wyznaczyć zmienną y i wstawić ją do równania (53) otrzymując:

$$
c(\gamma) = c_1(\lambda) = \frac{\left[\sqrt{\lambda^2 + js} + \sqrt{\lambda^2 + j}\right] \left[\sqrt{\lambda^2 + j} - \lambda\right] e^{\alpha_1 \beta_1 \sqrt{\lambda^2 + j}}}{\left[\sqrt{\lambda^2 + js} + \sqrt{\lambda^2 + j}\right] \left[\lambda - \sqrt{\lambda^2 + j}\right]} - \frac{\left[\sqrt{\lambda^2 + js} + \sqrt{\lambda^2 + j}\right] \left[\sqrt{\lambda^2 + j} + \lambda\right]}{\left[\sqrt{\lambda^2 + js} + \sqrt{\lambda^2 + j}\right] \left[\lambda - \sqrt{\lambda^2 + j}\right] e^{\alpha_1 \beta_1 \sqrt{\lambda^2 + j}}}
$$
\n(71)

Podobny zabieg pozwala przekształcić wzór (64). Otrzymamy wówczas:

$$
\Delta Z = \text{JTwr}_{o} \mu_{o} \beta_{1} \int c_{1}(\lambda) e^{-\alpha_{v} \beta_{1} \lambda} J_{1}^{2}(\beta_{1} \lambda) d\lambda
$$
 (72)

Kładąc s = 1 otrzymujemy zależność określającą zmiany impedancji cewki dla ośrodka jednorodnego o konduktywności  $\sigma_{\rm t}$ . Dla przypadku s = 1 znajdujemy funkcję  $C_2(\lambda)$  odpowiadającą funkcji  $C_1(\lambda)$  we wzorze (71). w następującej postaci:

$$
C_2(\lambda) = \frac{\lambda - \sqrt{\lambda^2 + j}}{\lambda + \sqrt{\lambda^2 + j}}
$$
 (73)

W rezultacie więc, odpowiednio otrzymamy

$$
\Delta Z_{\mathbf{j}} = \mathbf{J} \text{Tor}_{\mathbf{o}} \mu_{\mathbf{o}} \beta_{1} \int_{\Omega} C_{2}(\lambda) e^{-\alpha} v^{\beta} \mathbf{i}^{\lambda} J_{1}^{2}(\beta_{1} \lambda) d\lambda
$$
 (74)

Obliczenie numeryczne funkcji (72) i (74) wymaga przede wszystkim znalezienia optymalnego algorytmu całkowania numerycznego. Jak wynika ze wzorów

(72) i (74), wykonać należy całkowanie funkcji zespolonej zmiennej rzeczywistej. Dla wyrażenia (72) funkcją podcałkową jest

$$
f(\lambda) = C_1(\lambda)e^{-\alpha}\mathbf{v}^{\beta}\mathbf{1}^{\lambda}\mathbf{J}_1^2(\beta_1\lambda) \tag{75}
$$

W wyrażeniu tym mamy dwa czynniki rzeczywiste: funkcją eksponencjalną i funkcją Bessela pierwszego rodzaju, pierwszego rządu oraz czynnik zespolony c. (7). The first public cross of with share of Heads of the main inclusion in the seni

W obliczeniach numerycznych całką:

$$
I_o = \int\limits_0^1 f(\lambda) d\lambda
$$

przybliżamy szeregiem:

$$
I_o \approx \tilde{I}_o = \sum_{k=0}^{n} \int_{\lambda_k}^{\lambda_{k+1}} f(\lambda) d\lambda
$$
 (77)

popełniając przy tym błąd wzglądny absolutny:

$$
\varepsilon = \frac{|T_0 - T_0|}{|T_1|} \tag{78}
$$

Jeżeli ciąg  $\lambda_o, \lambda_1 \ldots \lambda_k \ldots \lambda_{n+1}$  będzie składał się z wyrazów zdefiniowanych tak, że

$$
\lambda_{\mathbf{k}} = \frac{\mathbf{x}_{\mathbf{k}}}{\beta_{1}}
$$
 (79)

depart ant miles to the choicello

gdzie  $x^k$  - k-te miejsce zerowe funkcji J<sub>j</sub>(x), to szereg będzie szeregiem naprzemiennym, a wiąc

$$
\varepsilon \approx \frac{\left| \int_{\lambda_{n+1}}^{\lambda_{n+2}} f(\lambda) d\lambda \right|}{\left| \int_{k=0}^{n} \int_{\lambda_{n+1}}^{\lambda_{n+2}} f(\lambda) d\lambda \right|}
$$

(80)

*I\_* = f(X)dX (76)

(83)

Można również wyznaczyć względny błąc c jako:

$$
\varepsilon = \max \left[ \frac{\operatorname{Re}(\tilde{I}_o) - \operatorname{Re}(I_o)}{\operatorname{Re}(I_o)}, \quad \frac{\operatorname{Im}(\tilde{I}_o) - \operatorname{Im}(I_o)}{\operatorname{Im}(I_o)} \right] \tag{81}
$$

Wyrażenie (81) Jest konsekwencją faktu, że całka (76) jest wielkością zespoloną. W obliczeniach praktycznych wygodniejszy w zastosowaniu jest wzór (81), co oznacza, że w obliczeniach takich przyjmuje się wartość n z wyrażenia (77) tak, aby:

$$
\max \left[ \frac{\text{Re}(\vartheta)}{\text{Re}(\widetilde{\mathbf{I}}_{\mathbf{O}})} - \frac{\text{Im}(\vartheta)}{\text{Im}(\widetilde{\mathbf{I}}_{\mathbf{O}})} \right] \leq \varepsilon
$$
\n(82)

gdzie:

$$
\phi = \int_{\lambda_{n+1}}^{\lambda_{n+1}} f(\lambda) d\lambda
$$

 $\lambda_{n+2}$ 

Dla najczęściej spotykanych wartości parametrów przy c *~* 0,01 przyjmowano  $n = 5$ .

Obliczenie poszczególnych składników szeregu

$$
x_k = \int_{\lambda_k}^{\lambda_{k+1}} f(\lambda) d\lambda
$$
 (84)

wykonywano korzystając z metody Romberga, będącej rozszerzeniem złożonej metody trapezów.

## 3.2. Obliczenia numeryczne wartości zmian impedancji cewki

Procedury numeryczne opisane w punkcie 3.1 zostały wykorzystane do stworzenia programu obliczającego zmiany składowych impedancji cewki dla wybranych parametrów:

- promień cewki  $r<sub>0</sub> = 1$  cm;
- $-$  cewka zawiera na swoim obwodzie  $n = 250$  zwojów;
- odległość cewki od powierzchni próbki h = 0,5 mm;

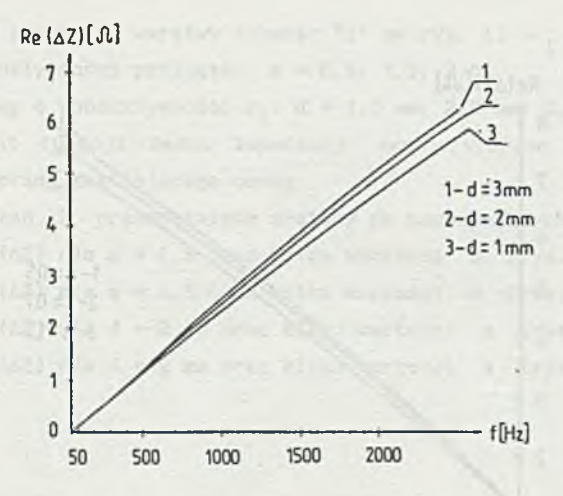

Rys. 2. Wykres zmian części rzeczywistej impedancji cewki w funkcji częstotliwości prądu dla s = 1,5

Fig. 2. Graph of changes of real part for coil impedance as a funkction of current frequency for  $s = 1, 5$ 

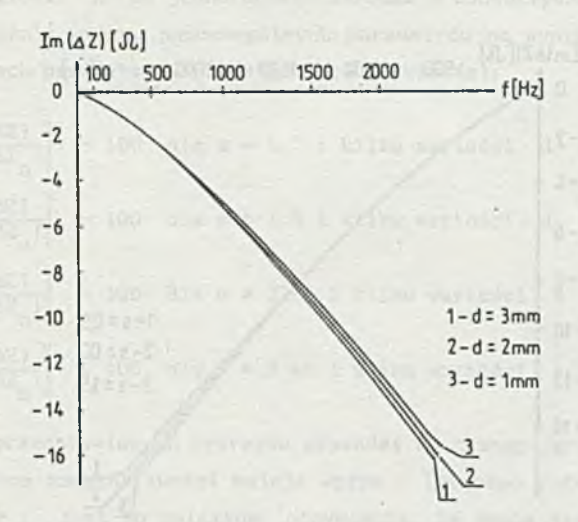

Rys. 3. Wykres zmian części urojonej impedancji cewki w funkcji częstotliwości prądu dla s = 1,5

Fig. 3. Graph of changes of imaginary part for coil impedance as a function of current frequency for  $s = 1, 5$ 

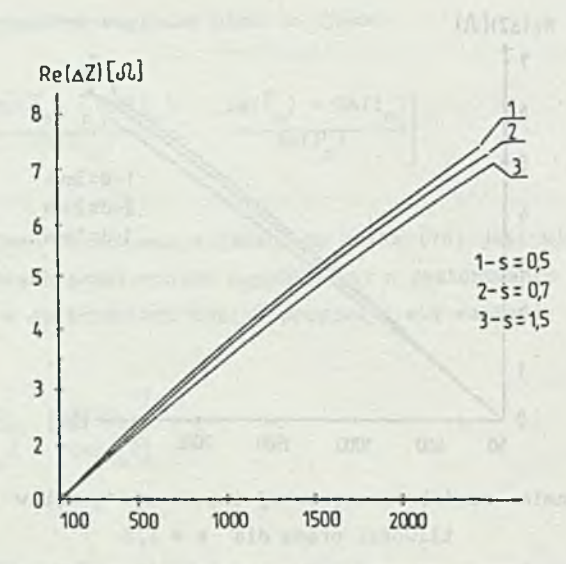

Rys. 4. Wykres zmian części rzeczywistej impedancji cewki w funkcji częstotliwości prądu dla d = 2 mm

Fig. 4. Graph of changes of real part for coil impedance as a function of current frequency for  $d = 2$  mm

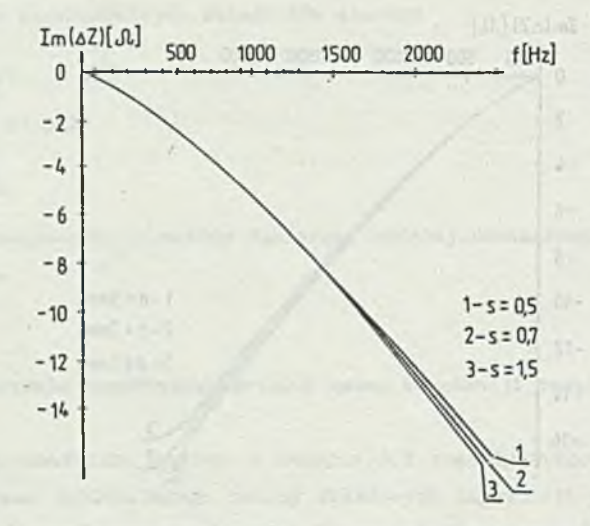

Rys. 5. Wykres zmian części urojonej impedancji cewki w funkcji częstotliwości prądu dla d = 2 mm

Fig. 5. Graph of changes of imaginary part for coil impedance as a function of current frequency for  $d = 2$  mm

- konduktywność pierwszej warstwy (obszar "i" na rys. 1)  $\sigma_i = 35 \frac{\text{MS}}{\text{m}}$ ; - stosunek konduktywność! przyjęto: s =0,5; 1,5; 2,0;

- grubość warstwy o konduktywności  $\sigma_i$ : d = 1,0 mm; 2,0 mm; 3,0 mm.

Jako argument funkcji zmian impedancji cewki wybrano częstotliwość f sinusoidalnego prądu zasilającego cewkę.

Wyniki obliczeń Z przedstawione zostały na następujących wykresach: 1) wartości Re( $\Delta Z$ ) dla s = 1,5 oraz kilku wartości d (rys. 2); 2) wartości  $Im(\Delta Z)$  dla s = 1,5 oraz kilku wartości d (rys. 3); 3) wartości Re $(\Delta Z)$  dla d = 2 mm oraz kilku wartości s (rys. 4); 4) wartości Im(AZ) dla d = 2 mm oraz kilku wartości s (rys. 5).

#### 4. WNIOSKI

Z wstępnej analizy otrzymanych wykresów wynika, że w przedstawionych zależnościach trudno Jest w Jednoznaczny sposób zróżnicować wpływ parametrów d i s na wynik pomiaru. Praktyczne wnioski dotyczące wykorzystania wyników analizy numerycznej modelu przedstawionego na rys. 1 daje przedstawienie ilorazu zmian impedancji  $\Delta Z$  do zmian impedancji  $\Delta Z$  tej samej cewki umieszczone jw odległości h od jednorodnego ośrodka o konduktywności  $\sigma_{+}$ . W celu uwydatnienia różnic wpływu poszczególnych parametrów na wynik końcowy na kolejnych wykresach przedstawiono następujące zależności:

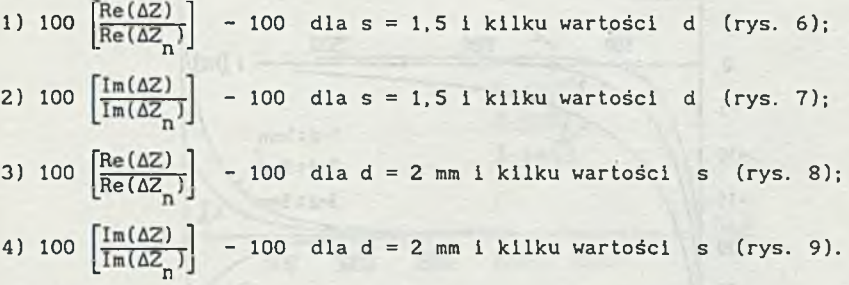

Porównanie przedstawionych wykresów prowadzi do następujących wniosków:

1) ze wzrostem częstotliwości maleje wpływ - leżącego w głębi - obszaru o przewodności  $\sigma_{\rm p}$ ; jest to związane, oczywiście, ze zmniejszającą się głębokością wnikania prądów wirowych przy wzroście częstotliwości;

2) dla części rzeczywistej istnieje pewna częstotliwość, dla której  $\frac{R_0(AZ^*)}{R_0(AZ^*)}$  = 1; wartość tej częstotliwości zależy praktycznie przede wszystkim n od wartości d, czyli grubości górnej warstwy przewodzącej;

## 138 P. Zastawnik

 $1000$ 

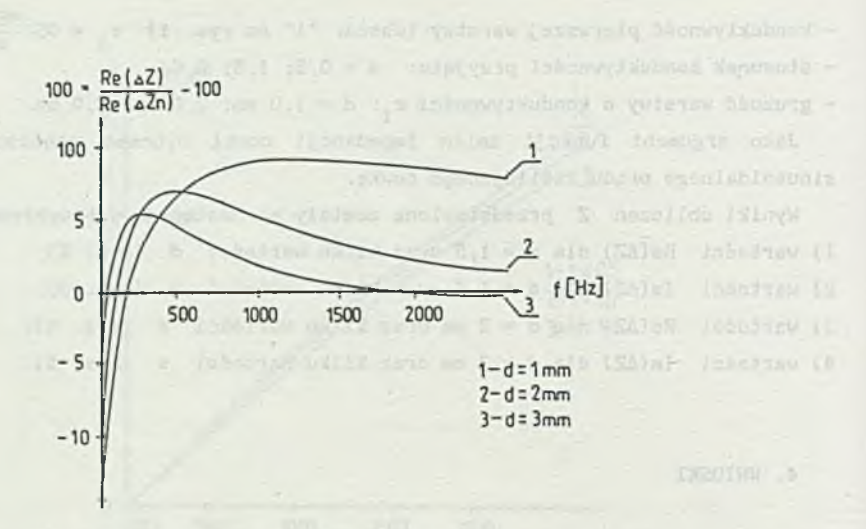

Rys. 6. Wykres względnych zmian rezystancji zastępczej, cewki w funkcji częstotliwości prądu dla s = 1,5

Fig. 6. Graph of relative changes of substitutional coil resistance as a funkction of current frequency for s = 1,5

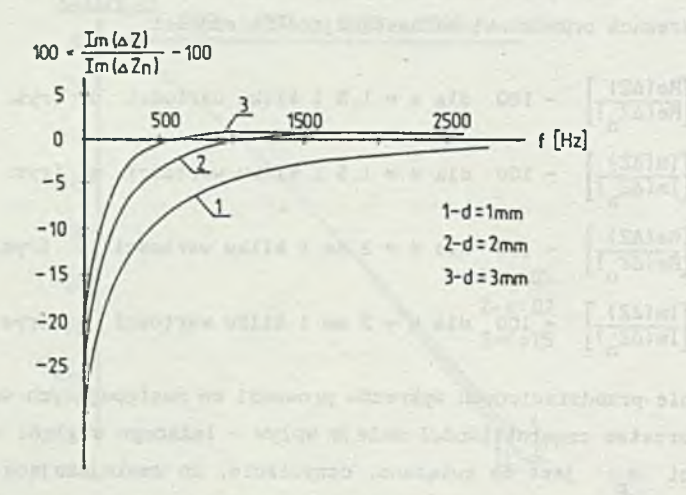

Rys. 7. Wykres względnych zmian reaktancji cewki w funkcji częstotliwości prądu dla  $s = 1.5$ 

Fig. 7. Graph of relative changes of coil reactance as a function of current frequency for s = 1,5

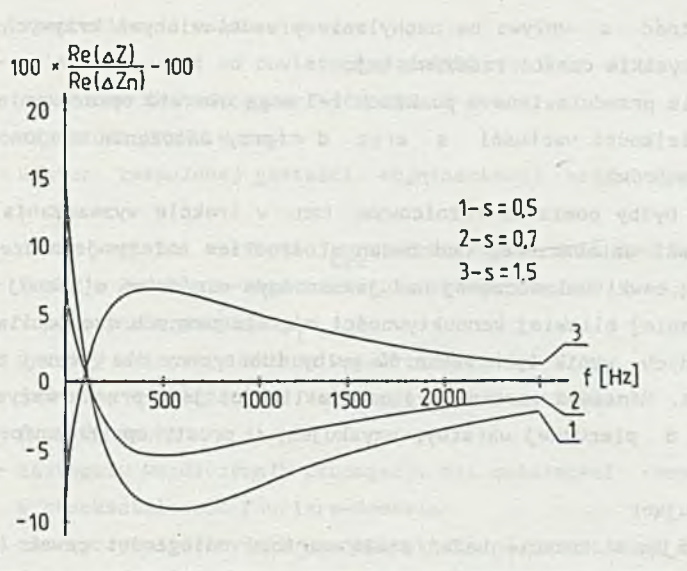

Rys. 8. Wykres względnych zmian rezystancji zastępczej, cewki w funkcji częstotliwości prądu dla d = 2 mm

Fig. 8. Graph of relative changes of coil substitutional resistance as a function of current frequency for d = 2 mm

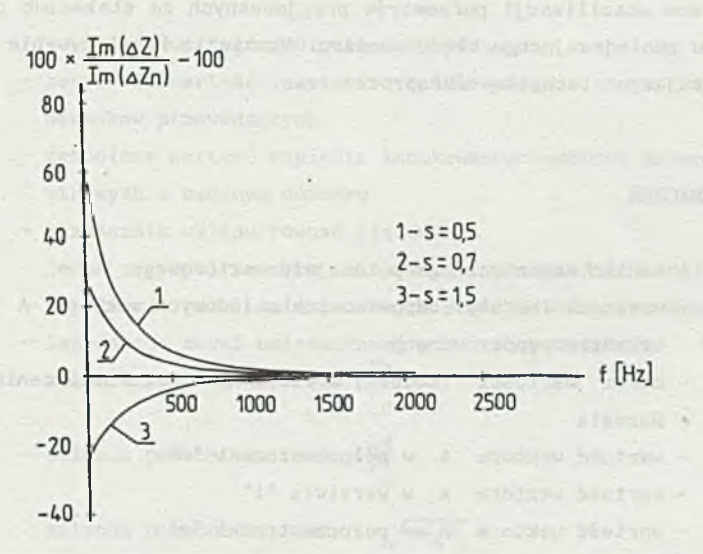

Rys. 9. Wykres względnych zmian reaktancjl cewki w funkcji częstotliwości prądu dla d = 2 mm

Fig. 9. Graph of relative changes of coil reactance as a function of current frequency for  $d = 2$  mm

3) wartość s wpływa na nachylenie przedstawionych krzywych, dotyczy to przede wszystkim części rzeczywistej.

Sugestie przedstawione w punktach 1-3 mogą ułatwić opracowanie efektywnego pomiaru wielkości wartości s oraz d (przy założeniu znajomości pozostałych parametrów).

Pomiar byłby pomiarem różnicowym, tzn. w trakcie wyznaczania zmian impedancji cewki umieszczonej nad badanym ośrodkiem należy jednocześnie znaleźć impedancję cewki umieszczonej nad jednorodnym ośrodkiem o znanej konduktywności, najlepiej bliskiej konduktywności o\. Dla pewnych częstotliwości charakterystycznych wynik tych pomiarów byłby identyczny dla jednej ze składowych impedancji. Ponieważ wartość tej częstotliwości jest przede wszystkim funkcją grubości d pierwszej warstwy, uzyskujemy w prosty sposób informację o wartości d.

Reasumując:

- zapewniając w trakcie badań stałą wartość odległości cewek (pomiarowej i odniesienia) od powierzchni próbek oraz znaną wartość konduktywności odniesienia można, wykorzystując funkcje częstotliwościowe zmian impedancji tych cewek, zróżnicować wpływ grubości warstwy d oraz wpływ konduktywności podłoża o<sub>p</sub> na kształt otrzymanych krzywych. Wiąże się to jednak z problemem stabilizacji parametrów przyjmowanych za stałe lub opracowania algorytmu zmniejszającego błędy pomiaru. Wymaga to konstruowanie przyrządów wykorzystujących technikę mikroprocesorową.

#### SPIS OZNACZEŃ

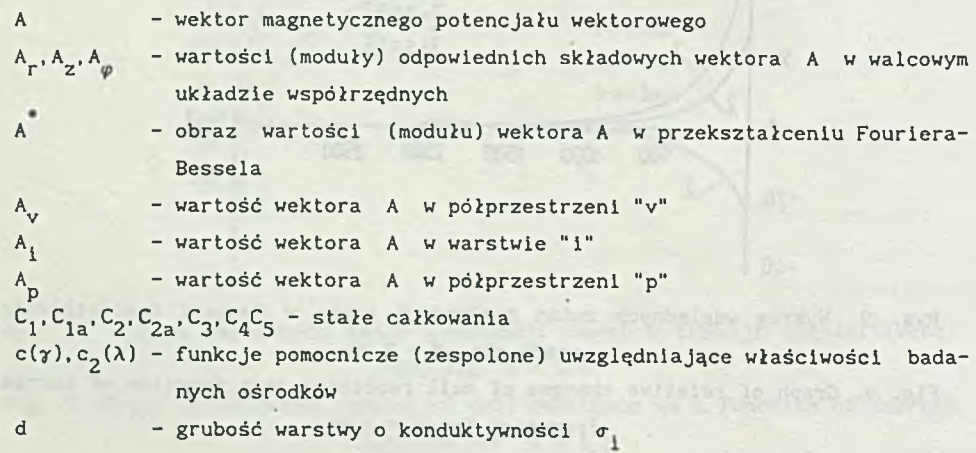

## Analiza numeryczna modelu matematycznego. 141

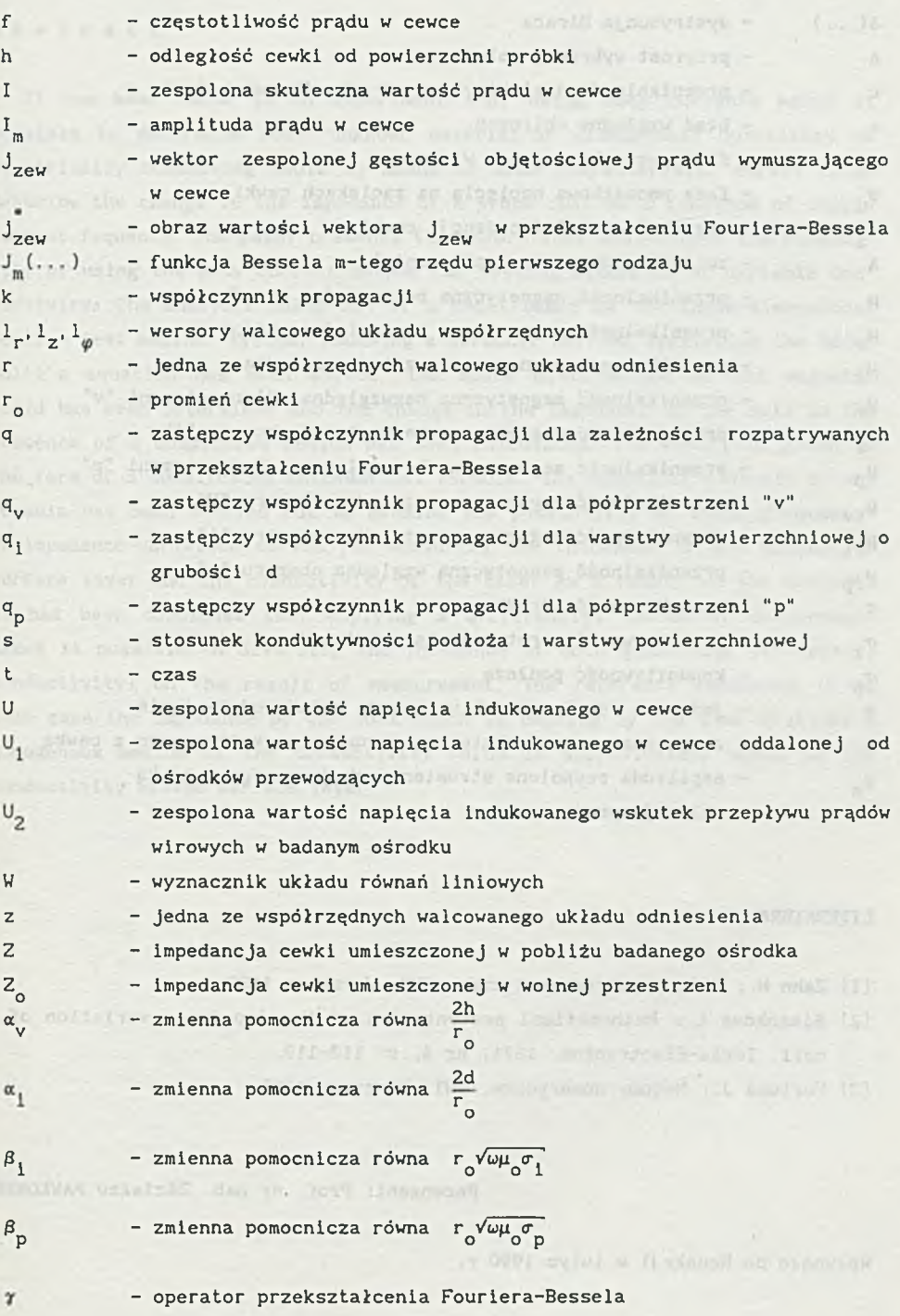

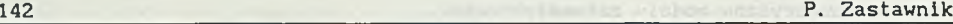

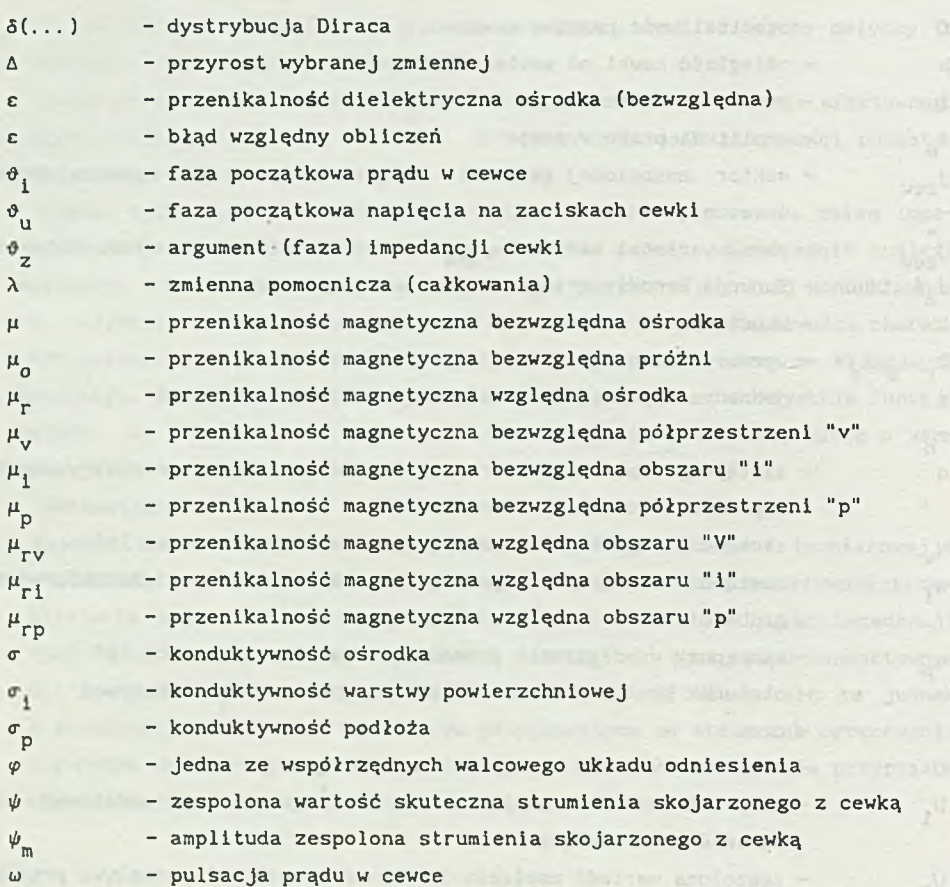

## LITERATURA

- [1] Zahn M.: Pole elektromagnetyczne. PWN, Warszawa 1989.
- [2] Simankova L.: Mathematical presentation of the impedance variation of a coil. Tesla-Electronics, 1971, nr 4, s. 112-119.
- [3] Fortuna J.: Metody numeryczne. WNT, Warszawa 1985.

Recenzent: Prof. dr hab. Zdzisław PAWŁOWSKI

Wpłynęło do Redakcji w lutym 1990 r.

## Abstract

It has been shown in an experiment that using eddy currents makes it possible to determine some unknown material or dimensional quantities of electrically conducting media by means of some characteristic curves which describe the change in the Impedance of a probe coil as a function of supply current fequency. The paper presents the theoretical analysis of the possibility of using the eddy current method for testing materials of variable conductivity. The analysis makes use of a model based on the three-dimensional "coil - test medium" system. Assuming a harmonic current excitation the Helmholtz's equation has been solved, the space distribution of the magnetic field has been determined and the change in the impedance of the coil in the presence of a conductive medium has been calculated. The result is given in the form of a complicated mathematical formula. The numerical analysis of the formula has been carried out to examine the possibility of using frequencyto-impedance-variation curves for measuring the thickness of the conductive surface layer and the conductivity of the base. As a result of the analysis it has been concluded that applying a differential method of measurement makes it possible to diversify the influence of both quantities (thickness, conductivity) on the result of measurement. The reference impedance is in this case the impedance of the coil which is nearing by the same distance a homogenous medium of the conductivity which is approximately equal to the conductivity of the surface layer.